# **JikanPy** *Release 4.0.0*

**Apr 19, 2021**

# **Contents**

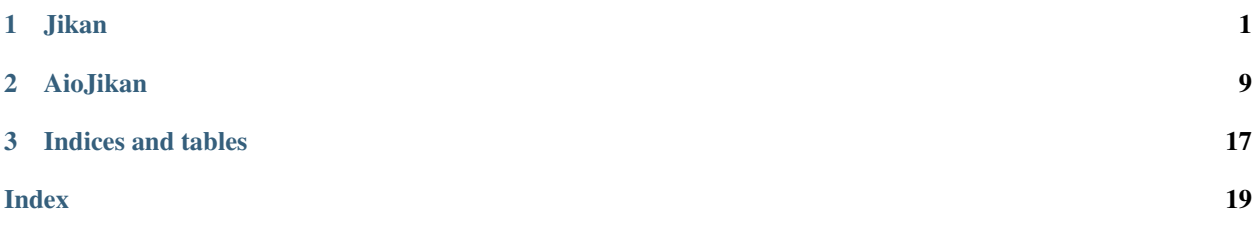

# CHAPTER 1

# Jikan

<span id="page-4-2"></span><span id="page-4-1"></span><span id="page-4-0"></span>**class** jikanpy.**Jikan**(*selected\_base: Optional[str] = None*, *session: Optional[requests.sessions.Session] = None*) Synchronous Jikan wrapper for the jikan.moe unofficial MyAnimeList API.

Note that the API has a limit of 30 requests/minute and 2 requests/second; this module does not make any effort to prevent abuse of that limit, so use it responsibly.

### Usage Example:

**from jikanpy import** Jikan jikan = Jikan()

#### **base**

The base URL of the Jikan API being accessed.

# **session**

The Requests session.

**\_\_init\_\_**(*selected\_base: Optional[str] = None*, *session: Optional[requests.sessions.Session] = None*)  $\rightarrow$  None

Constructs the Jikan object.

Parameters

- **selected\_base** (str, optional) Base url of Jikan API. Defaults to the official Jikan API URL.
- **session** (requests.Session, optional) to a new Requests session object.

Returns Instance of Jikan.

Return type *[Jikan](#page-4-1)*

```
>>> jikan_1 = Jikan()
>>> jikan_2 = Jikan(selected_base='http://localhost:8000/v3')
>>> jikan_3 = jikan = Jikan(session=requests.Session())
```
**anime** (*id: int, extension: Optional[str] = None, page: Optional[int] = None*)  $\rightarrow$  Dict[str, Any] Gets information on an anime.

### Parameters

- **id** (int) ID of the anime to get the information of.
- **extension** (str, optional) Special information to get of the anime. Possible values are in the Jikan API documentation. Defaults to None.
- **page** (int, optional) to None.

Returns Dictionary containing information about the anime.

Return type Dict

# **Examples**

```
>>> jikan.anime(14719)
>>> jikan.anime(14719, extension='episodes')
>>> jikan.anime(14719, extension='episodes', page=2)
>>> jikan.anime(14719, extension='news')
```
**character** (*id: int, extension: Optional[str]* =  $None$ )  $\rightarrow$  Dict[str, Any] Gets information on a character.

## Parameters

- **id** (int) ID of the character to get the information of.
- **extension** (str, optional) Special information to get of the character. Possible values are in the Jikan API documentation. Defaults to None.

Returns Dictionary containing information about the character.

Return type Dict

# **Examples**

**>>>** jikan.character(6356)

**club** (*id: int, extension: Optional[str] = None, page: Optional[int] = None*)  $\rightarrow$  Dict[str, Any] Gets information on a club.

#### Parameters

- **id** (int) ID of the club to get the information of.
- **extension** (str, optional) Special information to get of the club. Possible values are in the Jikan API documentation. Defaults to None.
- **page** (int, optional) to None.

Returns Dictionary containing information about the club.

### <span id="page-6-0"></span>Return type Dict

### **Examples**

**>>>** jikan.club(379)

**genre** (*type: str. genre\_id: int. page: Optional[int] = None*)  $\rightarrow$  Dict[str. Any] Gets anime or manga by genre.

#### **Parameters**

- **type** (str) Type to get items from. Possible values are anime and manga.
- **genre\_id** (int) Genre ID from MyAnimeList.
- **page** (int, optional) Page number of the results. Defaults to None.

Returns Dictionary containing anime or manga by genre.

Return type Dict

### **Examples**

```
>>> jikan.genre(type='anime', genre_id=1)
>>> jikan.genre(type='manga', genre_id=2)
```

```
magazine (magazine_id: int, page: Optional[int] = None) \rightarrow Dict[str, Any]
     Gets manga by the magazine/serializer/publisher.
```
#### Parameters

- **magazine\_id** (int) Magazine ID from MyAnimeList.
- **page** (int, optional) Page number of the results. Defaults to None.

### Returns

Dictionary containing manga by the magazine/serializer/publisher.

Return type Dict

### **Examples**

```
>>> jikan.magazine(magazine_id=83)
>>> jikan.magazine(magazine_id=83, page=2)
```
**manga** (*id: int, extension: Optional[str] = None, page: Optional[int] = None*)  $\rightarrow$  Dict[str, Any] Gets information on a manga.

#### Parameters

- **id** (int) ID of the manga to get the information of.
- **extension** (str, optional) Special information to get of the manga. Possible values are in the Jikan API documentation. Defaults to None.
- **page** (int, optional) to None.

Returns Dictionary containing information about the manga.

<span id="page-7-0"></span>**>>>** jikan.manga(1630)

**meta**(*request: str*, *type: Optional[str] = None*, *period: Optional[str] = None*, *offset: Optional[int] =*  $None$ )  $\rightarrow$  Dict[str, Any]

Gets meta information regarding the Jikan API.

#### Parameters

- **request** (str) Type of request. Possible values are requests and status.
- **type** (str, optional) Type of information to get for requests. Possible values are in the Jikan API documentation. Defaults to None.
- **period** (str, optional) Time period to get for requests. Possible values are today, weekly, and monthly. Defaults to None.
- **offset** (int, optional) 1,000 requests are shown per page. Offset is used to show more. Defaults to None.

Returns Dictionary containing meta information.

# Return type Dict

#### **Examples**

```
>>> jikan.meta('requests')
>>> jikan.meta('requests', type='anime', period='today')
>>> jikan.meta('status')
```
**person** (*id: int, extension: Optional[str]* = *None*)  $\rightarrow$  Dict[str, Any] Gets information on a person.

#### Parameters

- **id** (int) ID of the person to get the information of.
- **extension** (str, optional) Special information to get of the person. Possible values are in the Jikan API documentation. Defaults to None.

Returns Dictionary containing information about the person.

### Return type Dict

#### **Examples**

**>>>** jikan.person(2)

**producer** (*producer\_id: int, page: Optional[int]* =  $None$ )  $\rightarrow$  Dict[str, Any] Gets anime by the producer/studio/licensor.

#### Parameters

- **producer\_id** (int) Producer ID from MyAnimeList.
- **page** (int, optional) Page number of the results. Defaults to None.

Returns Dictionary containing anime by the producer/studio/licensor.

```
>>> jikan.producer(producer_id=4)
>>> jikan.producer(producer_id=4, page=2)
```

```
schedule (day: Optional[str] = None) \rightarrow Dict[str, Any]
```
Gets anime scheduled.

**Parameters day** (str, optional) – Day of the week to get the scheduled anime. Defaults to None.

Returns Dictionary containing anime scheduled.

Return type Dict

## **Examples**

```
>>> jikan.schedule()
>>> jikan.schedule(day='monday')
```
**search**(*search\_type: str*, *query: str*, *page: Optional[int] = None*, *parameters: Optional[Mapping[str*, *Union[int, str, float, None]]]* = *None*  $) \rightarrow$  Dict[str, Any] Searches for a query on MyAnimeList.

#### Parameters

- **search\_type** (str) Where to search. Possible values are anime, manga, person, and character.
- **query** (str) Query to search for.
- **page** (int, optional) Page number of the results. Defaults to None.
- **parameters** (dict, optional) Dictionary containing key,value pairs for ?key=value in url query. Defaults to None.

Returns Dictionary containing search results.

Return type Dict

#### **Examples**

```
>>> jikan.search('anime', 'Jojo')
>>> jikan.search('anime', 'Jojo', page=2)
>>> jikan.search('anime', 'Jojo', parameters={'type': 'tv'})
>>> jikan.search(
        'anime', 'Jojo', page=2, parameters={'genre': 37, 'type': 'tv'}
    )
```
**season** (*year: Optional[int]* = *None*, *season: Optional[str]* = *None*)  $\rightarrow$  Dict[str, Any]

Gets information on anime of the specific season or the current seasaon if no parameters are specified.

#### Parameters

• **year** (int, optional) – Year to get anime of. Defaults to None.

<span id="page-9-0"></span>• **season** (str, optional) – Season to get anime of. Possible values are winter, spring, summer, and fall. Defaults to None.

Returns Dictionary containing information on anime of the season.

Return type Dict

### **Examples**

```
>>> jikan.season()
>>> jikan.season(year=2018, season='winter')
>>> jikan.season(year=2016, season='spring')
```
#### **season\_archive**() → Dict[str, Any]

Gets all the years and their respective seasons from MyAnimeList.

Returns Dictionary containing all the years and seasons.

Return type Dict

#### **Examples**

**>>>** jikan.season\_archive()

# **season\_later**() → Dict[str, Any]

Gets anime that have been announced for upcoming seasons.

Returns Dictionary containing anime in upcoming seasons.

Return type Dict

#### **Examples**

**>>>** jikan.season\_later()

**top** (*type: str. page: Optional[int] = None*, *subtype: Optional[str] = None*)  $\rightarrow$  Dict[str, Any] Gets top items on MyAnimeList.

#### Parameters

- **type** (str) Type to get top items from. Possible values are anime and manga.
- **page** (int, optional) Page number of the results. Defaults to None.
- **subtype** (str, optional) Subtype to get filtered top items. Possible values are in the Jikan API documentation. Defaults to None.

Returns Dictionary containing top items on MyAnimeList.

Return type Dict

# **Examples**

```
>>> jikan.top(type='manga')
>>> jikan.top(type='anime', page=2, subtype='upcoming')
```
<span id="page-10-0"></span>**user**(*username: str*, *request: Optional[str] = None*, *argument: Union[int*, *str*, *None] = None*, *page: Optional[int] = None*, *parameters: Optional[Mapping[str*, *Any]] = None*) → Dict[str, Any] Gets information about the user.

#### **Parameters**

- **username** (str) MyAnimeList username.
- **request** (str, optional) Type of data to get. Possible values are profile, history, friends, animelist, and mangalist. Defaults to None.
- **argument** (str or int, optional) For history, possible values are anime and manga. For animelist and mangalist, possible values are in the Jikan API documentation. Defaults to None.
- **page** (int, optional) Page number for friends. Defaults to None.
- **parameters** (dict, optional) Dictionary containing key,value pairs for ?key=value in url query. Defaults to None.

Returns Dictionary containing information about the user.

#### Return type Dict

# **Examples**

```
>>> jikan.user(username='Xinil')
>>> jikan.user(username='Xinil', request='profile')
>>> jikan.user(username='Xinil', request='friends', page=2)
>>> jikan.user(username='Xinil', request='history')
>>> jikan.user(username='Xinil', request='animelist', argument='ptw')
>>> jikan.user(
        username='Xinil', request='animelist', parameters={'page': 2}
    )
>>> jikan.user(
        username='Xinil',
        request='animelist',
        argument='ptw',
        parameters={'page': 2}
    )
```
**static user\_list** (*id: int, extension: Optional[str]* =  $None$ )  $\rightarrow$  Dict[str, Any] Deprecated: Gets user list information.

# CHAPTER 2

# AioJikan

<span id="page-12-2"></span><span id="page-12-1"></span><span id="page-12-0"></span>**class** jikanpy.**AioJikan**(*selected\_base: Optional[str] = None*, *session: Optional[aiohttp.client.ClientSession] = None*) Asynchronous Jikan wrapper for the jikan.moe unofficial MyAnimeList API.

Note that the API has a limit of 30 requests/minute and 2 requests/second; this module does not make any effort to prevent abuse of that limit, so use it responsibly.

### Usage Example:

```
import asyncio
from jikanpy import AioJikan
async def main():
   async with AioJikan() as aio_jikan:
       pass
    # You can also construct AioJikan like below, but make sure to close
    # the object
   aio_jikan_2 = AioJikan()await aio_jikan_2.close()
asyncio.run(main())
```
#### **base**

The base URL of the Jikan API being accessed.

# **session**

The aiohttp session.

**\_\_init\_\_**(*selected\_base: Optional[str] = None*, *session: Optional[aiohttp.client.ClientSession] =*  $None$ )  $\rightarrow$  None Constructs the AioJikan object.

#### Parameters

• **selected\_base** (str, optional) – Base url of Jikan API. Defaults to the official Jikan API URL.

<span id="page-13-0"></span>• **session** (aiohttp.ClientSession, optional) – Defaults to a new aiohttp session object.

Returns Instance of AioJikan.

Return type *[AioJikan](#page-12-1)*

### **Examples**

```
>>> aio_jikan_1 = AioJikan()
>>> aio_jikan_2 = AioJikan(selected_base='http://localhost:8000/v3')
>>> aio_jikan_3 = AioJikan(
        session=aiohttp.ClientSession(headers={'x-test': 'true'})
    )
```
**anime** (*id: int, extension: Optional[str] = None, page: Optional[int] = None*)  $\rightarrow$  Dict[str, Any] Gets information on an anime.

#### **Parameters**

- **id** (int) ID of the anime to get the information of.
- **extension** (str, optional) Special information to get of the anime. Possible values are in the Jikan API documentation. Defaults to None.
- **page** (int, optional) to None.

Returns Dictionary containing information about the anime.

Return type Dict[str, Any]

# **Examples**

```
>>> await jikan.anime(14719)
>>> await jikan.anime(14719, extension='episodes')
>>> await jikan.anime(14719, extension='episodes', page=2)
>>> await jikan.anime(14719, extension='news')
```
**character** (*id: int, extension: Optional[str]* =  $None$ )  $\rightarrow$  Dict[str, Any] Gets information on a character.

#### Parameters

- **id** (int) ID of the character to get the information of.
- **extension** (str, optional) Special information to get of the character. Possible values are in the Jikan API documentation. Defaults to None.

Returns Dictionary containing information about the character.

Return type Dict

### **Examples**

```
>>> await jikan.character(6356)
```

```
close() → None
```
Close AioHTTP session

<span id="page-14-0"></span>**club** (*id: int. extension: Optional[str] = None, page: Optional[int] = None*)  $\rightarrow$  Dict[str, Any] Gets information on a club.

#### Parameters

- **id** (int) ID of the club to get the information of.
- **extension** (str, optional) Special information to get of the club. Possible values are in the Jikan API documentation. Defaults to None.
- **page** (int, optional) to None.

Returns Dictionary containing information about the club.

Return type Dict

### **Examples**

**>>> await** jikan.club(379)

**genre** (*type: str. genre id: int. page: Optional[int] = None*)  $\rightarrow$  Dict[str. Any] Gets anime or manga by genre.

#### Parameters

- **type** (str) Type to get items from. Possible values are anime and manga.
- **genre\_id** (int) Genre ID from MyAnimeList.
- **page** (int, optional) Page number of the results. Defaults to None.

Returns Dictionary containing anime or manga by genre.

Return type Dict

# **Examples**

```
>>> await jikan.genre(type='anime', genre_id=1)
>>> await jikan.genre(type='manga', genre_id=2)
```

```
magazine (magazine id: int, page: Optional[int] = None) \rightarrow Dict[str, Any]
     Gets manga by the magazine/serializer/publisher.
```
#### Parameters

- **magazine\_id** (int) Magazine ID from MyAnimeList.
- **page** (int, optional) Page number of the results. Defaults to None.

#### Returns

Dictionary containing manga by the magazine/serializer/publisher.

Return type Dict

# **Examples**

```
>>> await jikan.magazine(magazine_id=83)
>>> await jikan.magazine(magazine_id=83, page=2)
```
<span id="page-15-0"></span>**manga** (*id: int. extension: Optional[str] = None. page: Optional[int] = None*)  $\rightarrow$  Dict[str. Any] Gets information on a manga.

#### Parameters

- **id** (int) ID of the manga to get the information of.
- **extension** (str, optional) Special information to get of the manga. Possible values are in the Jikan API documentation. Defaults to None.
- **page** (int, optional) to None.

Returns Dictionary containing information about the manga.

Return type Dict

### **Examples**

**>>> await** jikan.manga(1630)

**meta**(*request: str*, *type: Optional[str] = None*, *period: Optional[str] = None*, *offset: Optional[int] =*  $None$ )  $\rightarrow$  Dict[str, Any]

Gets meta information regarding the Jikan API.

#### Parameters

- **request** (str) Type of request. Possible values are requests and status.
- **type** (str, optional) Type of information to get for requests. Possible values are in the Jikan API documentation. Defaults to None.
- **period** (str, optional) Time period to get for requests. Possible values are today, weekly, and monthly. Defaults to None.
- **offset** (int, optional) 1,000 requests are shown per page. Offset is used to show more. Defaults to None.

Returns Dictionary containing meta information.

Return type Dict

#### **Examples**

```
>>> await jikan.meta('requests')
>>> await jikan.meta('requests', type='anime', period='today')
>>> await jikan.meta('status')
```
**person** (*id: int, extension: Optional[str]* =  $None$ )  $\rightarrow$  Dict[str, Any] Gets information on a person.

Parameters

- **id** (int) ID of the person to get the information of.
- **extension** (str, optional) Special information to get of the person. Possible values are in the Jikan API documentation. Defaults to None.

Returns Dictionary containing information about the person.

```
>>> await jikan.person(2)
```
**producer** (*producer\_id: int, page: Optional[int]* =  $None$ )  $\rightarrow$  Dict[str, Any] Gets anime by the producer/studio/licensor.

# Parameters

- **producer\_id** (int) Producer ID from MyAnimeList.
- **page** (int, optional) Page number of the results. Defaults to None.

Returns Dictionary containing anime by the producer/studio/licensor.

Return type Dict

# **Examples**

```
>>> await jikan.producer(producer_id=4)
>>> await jikan.producer(producer_id=4, page=2)
```
**schedule**(*day: Optional[str] = None*) → Dict[str, Any]

Gets anime scheduled.

**Parameters day** (str, optional) – Day of the week to get the scheduled anime. Defaults to None.

Returns Dictionary containing anime scheduled.

Return type Dict

### **Examples**

```
>>> await jikan.schedule()
>>> await jikan.schedule(day='monday')
```
**search**(*search\_type: str*, *query: str*, *page: Optional[int] = None*, *parameters: Optional[Mapping[str*, *Union[int, str, float, None]]]* = *None*  $) \rightarrow$  Dict[str, Any] Searches for a query on MyAnimeList.

#### Parameters

- **search\_type** (str) Where to search. Possible values are anime, manga, person, and character.
- **query** (str) Query to search for.
- **page** (int, optional) Page number of the results. Defaults to None.
- **parameters** (dict, optional) Dictionary containing key,value pairs for ?key=value in url query. Defaults to None.

Returns Dictionary containing search results.

```
>>> await jikan.search('anime', 'Jojo')
>>> await jikan.search('anime', 'Jojo', page=2)
>>> await jikan.search('anime', 'Jojo', parameters={'type': 'tv'})
>>> await jikan.search(
        'anime', 'Jojo', page=2, parameters={'genre': 37, 'type': 'tv'}
    )
```
**season** (*year: Optional[int] = None*, *season: Optional[str] = None*)  $\rightarrow$  Dict[str, Any]

Gets information on anime of the specific season or the current seasaon if no parameters are specified.

Parameters

- **year** (int, optional) Year to get anime of. Defaults to None.
- **season** (str, optional) Season to get anime of. Possible values are winter, spring, summer, and fall. Defaults to None.

Returns Dictionary containing information on anime of the season.

Return type Dict

### **Examples**

```
>>> await jikan.season()
>>> await jikan.season(year=2018, season='winter')
>>> await jikan.season(year=2016, season='spring')
```
#### **season\_archive**() → Dict[str, Any]

Gets all the years and their respective seasons from MyAnimeList.

Returns Dictionary containing all the years and seasons.

Return type Dict

#### **Examples**

```
>>> await jikan.season_archive()
```
**season\_later**() → Dict[str, Any]

Gets anime that have been announced for upcoming seasons.

Returns Dictionary containing anime in upcoming seasons.

Return type Dict

#### **Examples**

```
>>> await jikan.season_later()
```
 $top(type: str, page: Optional[int] = None, subtype: Optional[str] = None)$   $\rightarrow$   $Dict[str, Any]$ Gets top items on MyAnimeList.

Parameters

- <span id="page-18-0"></span>• **type** (str) – Type to get top items from. Possible values are anime and manga.
- **page** (int, optional) Page number of the results. Defaults to None.
- **subtype** (str, optional) Subtype to get filtered top items. Possible values are in the Jikan API documentation. Defaults to None.

Returns Dictionary containing top items on MyAnimeList.

Return type Dict

# **Examples**

```
>>> await jikan.top(type='manga')
>>> await jikan.top(type='anime', page=2, subtype='upcoming')
```

```
user(username: str, request: Optional[str] = None, argument: Union[int, str, None] = None, page:
       Optional[int] = None, parameters: Optional[Mapping[str, Any]] = None) → Dict[str, Any]
     Gets information about the user.
```
#### Parameters

- **username** (str) MyAnimeList username.
- **request** (str, optional) Type of data to get. Possible values are profile, history, friends, animelist, and mangalist. Defaults to None.
- **argument** (str or int, optional) For history, possible values are anime and manga. For animelist and mangalist, possible values are in the Jikan API documentation. Defaults to None.
- **page** (int, optional) Page number for friends. Defaults to None.
- **parameters** (dict, optional) Dictionary containing key, value pairs for ?key=value in url query. Defaults to None.

Returns Dictionary containing information about the user.

Return type Dict

# **Examples**

```
>>> await jikan.user(username='Xinil')
>>> await jikan.user(username='Xinil', request='profile')
>>> await jikan.user(username='Xinil', request='friends', page=2)
>>> await jikan.user(username='Xinil', request='history')
>>> await jikan.user(username='Xinil', request='animelist', argument='ptw')
>>> await jikan.user(
        username='Xinil', request='animelist', parameters={'page': 2}
    )
>>> await jikan.user(
        username='Xinil',
        request='animelist',
        argument='ptw',
        parameters={'page': 2}
    )
```
**user\_list** (*id: int, extension: Optional[str]* =  $None$ )  $\rightarrow$  Dict[str, Any] Deprecated: Gets user list information.

# CHAPTER 3

Indices and tables

- <span id="page-20-0"></span>• genindex
- modindex
- search

# Index

# <span id="page-22-0"></span>Symbols

\_\_init\_\_() (*jikanpy.AioJikan method*), [9](#page-12-2) \_\_init\_\_() (*jikanpy.Jikan method*), [1](#page-4-2)

# A

AioJikan (*class in jikanpy*), [9](#page-12-2) anime() (*jikanpy.AioJikan method*), [10](#page-13-0) anime() (*jikanpy.Jikan method*), [2](#page-5-0)

# B

base (*jikanpy.AioJikan attribute*), [9](#page-12-2) base (*jikanpy.Jikan attribute*), [1](#page-4-2)

# C

character() (*jikanpy.AioJikan method*), [10](#page-13-0) character() (*jikanpy.Jikan method*), [2](#page-5-0) close() (*jikanpy.AioJikan method*), [10](#page-13-0) club() (*jikanpy.AioJikan method*), [10](#page-13-0) club() (*jikanpy.Jikan method*), [2](#page-5-0)

# G

genre() (*jikanpy.AioJikan method*), [11](#page-14-0) genre() (*jikanpy.Jikan method*), [3](#page-6-0)

# J

Jikan (*class in jikanpy*), [1](#page-4-2)

# M

magazine() (*jikanpy.AioJikan method*), [11](#page-14-0) magazine() (*jikanpy.Jikan method*), [3](#page-6-0) manga() (*jikanpy.AioJikan method*), [11](#page-14-0) manga() (*jikanpy.Jikan method*), [3](#page-6-0) meta() (*jikanpy.AioJikan method*), [12](#page-15-0) meta() (*jikanpy.Jikan method*), [4](#page-7-0)

# P

person() (*jikanpy.AioJikan method*), [12](#page-15-0) person() (*jikanpy.Jikan method*), [4](#page-7-0)

producer() (*jikanpy.AioJikan method*), [13](#page-16-0) producer() (*jikanpy.Jikan method*), [4](#page-7-0)

# S

schedule() (*jikanpy.AioJikan method*), [13](#page-16-0) schedule() (*jikanpy.Jikan method*), [5](#page-8-0) search() (*jikanpy.AioJikan method*), [13](#page-16-0) search() (*jikanpy.Jikan method*), [5](#page-8-0) season() (*jikanpy.AioJikan method*), [14](#page-17-0) season() (*jikanpy.Jikan method*), [5](#page-8-0) season\_archive() (*jikanpy.AioJikan method*), [14](#page-17-0) season\_archive() (*jikanpy.Jikan method*), [6](#page-9-0) season\_later() (*jikanpy.AioJikan method*), [14](#page-17-0) season\_later() (*jikanpy.Jikan method*), [6](#page-9-0) session (*jikanpy.AioJikan attribute*), [9](#page-12-2) session (*jikanpy.Jikan attribute*), [1](#page-4-2)

# T

top() (*jikanpy.AioJikan method*), [14](#page-17-0) top() (*jikanpy.Jikan method*), [6](#page-9-0)

# U

user() (*jikanpy.AioJikan method*), [15](#page-18-0) user() (*jikanpy.Jikan method*), [6](#page-9-0) user\_list() (*jikanpy.AioJikan method*), [15](#page-18-0) user\_list() (*jikanpy.Jikan static method*), [7](#page-10-0)